#### Министерство образования и науки Республики Бурятия

Государственное автономное профессиональное образовательное учреждение Республики Бурятия «Политехнический техникум»

**УТВЕРЖДАЮ** Заместитель директора по учебной работе /О.Н. Мордовская/ «2»сентября 2019г.

# КАЛЕНДАРНО-ТЕМАТИЧЕСКИЙ ПЛАН

OCTOBER - Hennes Handle

Преподаватель Бурдуковская Людмила Борисовна

Учебная дисциплина ОП.11 КОМПЬЮТЕРНЫЕ СЕТИ

an squeezor all Reinisticaevolor Romingson sempant a

(наименование)

(профессия) 09.02.07 Информационные Специальность системы И программирование

отопертнего последниками и клиного могут

группа ИС-21

Составлен в соответствии с рабочей программой учебной дисциплины, утверждённой 02.09.2019 г., зам. директора по УР О.Н. Мордовской

**MONUME MONUMENT & SHIFT YISHTOW** 

Рассмотрена на заседании предметнометодической комиссии No 1

Председатель ПМК

<u>Детри -</u> Вторушина Е. В./

« 2 » Ceremologie 2019г.

## СОГЛАСОВАНО

Руководитель МП Лу драва /Т.В. Орлова/

«2» сентября 2019 г.

Коды и расшифровка формируемых компетенций

НАЛЛІ ІНИОЗРНІ АМЛІ-ОНЧАДНІ ПЛО

ОК 01. Выбирать способы решения задач профессиональной деятельности, применительно к различным контекстам.

ОК 02. Осуществлять поиск, анализ и интерпретацию информации, необходимой для выполнения задач профессиональной деятельности.

ОК 04. Работать в коллективе и команде, эффективно взаимодействовать с коллегами, руководством, клиентами.

ОК 05. Осуществлять устную и письменную коммуникацию на государственном языке с учетом особенностей социального и культурного контекста.

ОК 09. Использовать информационные технологии в профессиональной деятельности.

ОК 10. Пользоваться профессиональной документацией на государственном и иностранном языке

профессиональных компетенций:

ПК 4.1. Осуществлять инсталляцию, настройку и обслуживание программного обеспечения компьютерных систем.

ПК 4.4. Обеспечивать защиту программного обеспечения компьютерных систем программными средствами.

ПК 5.3. Разрабатывать подсистемы безопасности информационной системы в соответствии с техническим заданием.

ПК 6.1. Разрабатывать техническое задание на сопровождение информационной системы.

ПК 6.5. Осуществлять техническое сопровождение, обновление и восстановление данных ИС в соответствии с техническим заданием.

ПК 7.1. Выявлять технические проблемы, возникающие в процессе эксплуатации баз данных и серверов.

ПК 7.2. Осуществлять администрирование отдельных компонент серверов.

ПК 7.3. Формировать требования к конфигурации локальных компьютерных сетей и серверного оборудования, необходимые для работы баз данных и серверов.

ПК 9.4. Осуществлять техническое сопровождение и восстановление вебприложений в соответствии с техническим заданием.

ПК 9.6. Размещать веб приложения в сети в соответствии с техническим заданием.

ПК 9.10. Реализовывать мероприятия по продвижению веб-приложений в сети Интернет.

## **Объем учебной дисциплины и виды учебной работы**

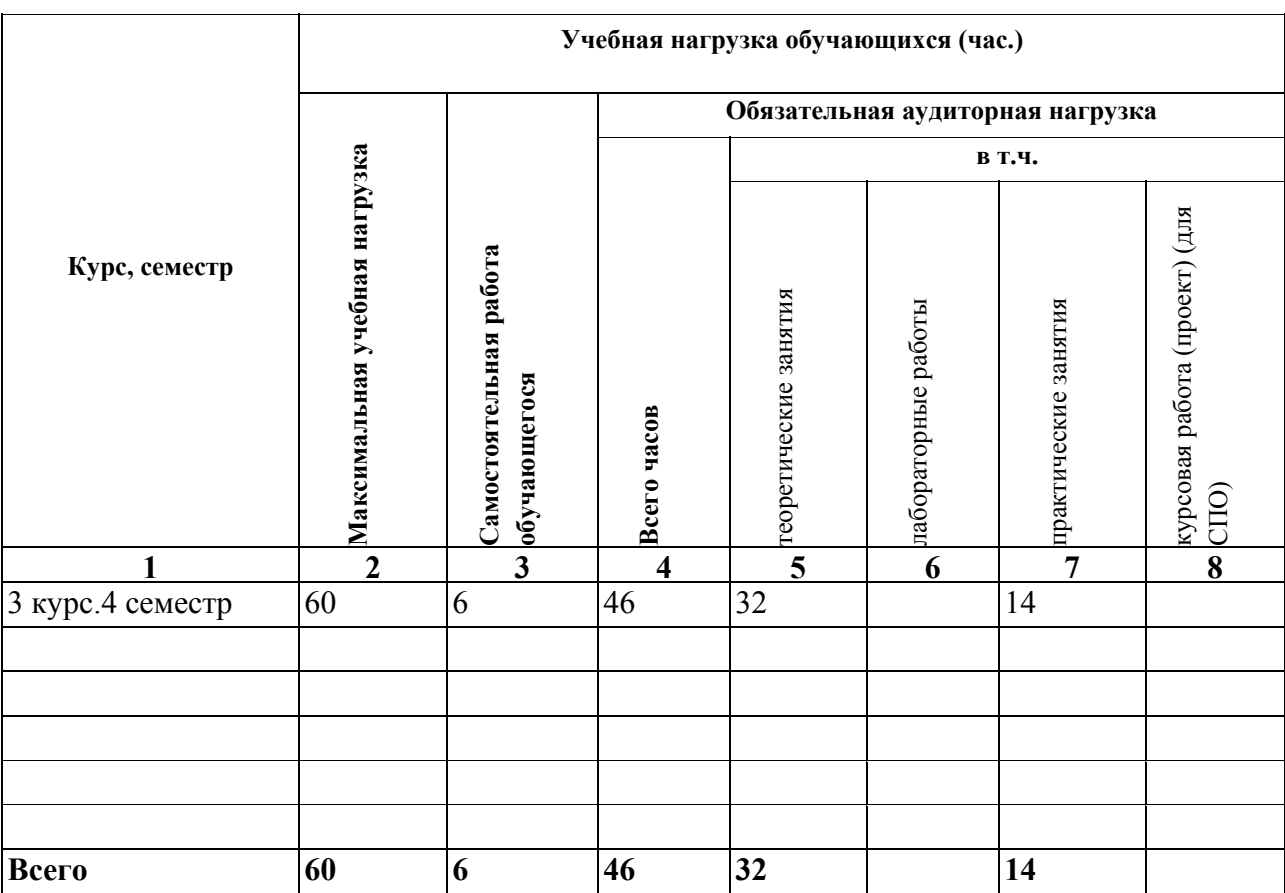

Форма промежуточной аттестации по учебной дисциплине - Экзамен

#### Таблица 1

## Содержание обучения по учебной дисциплине

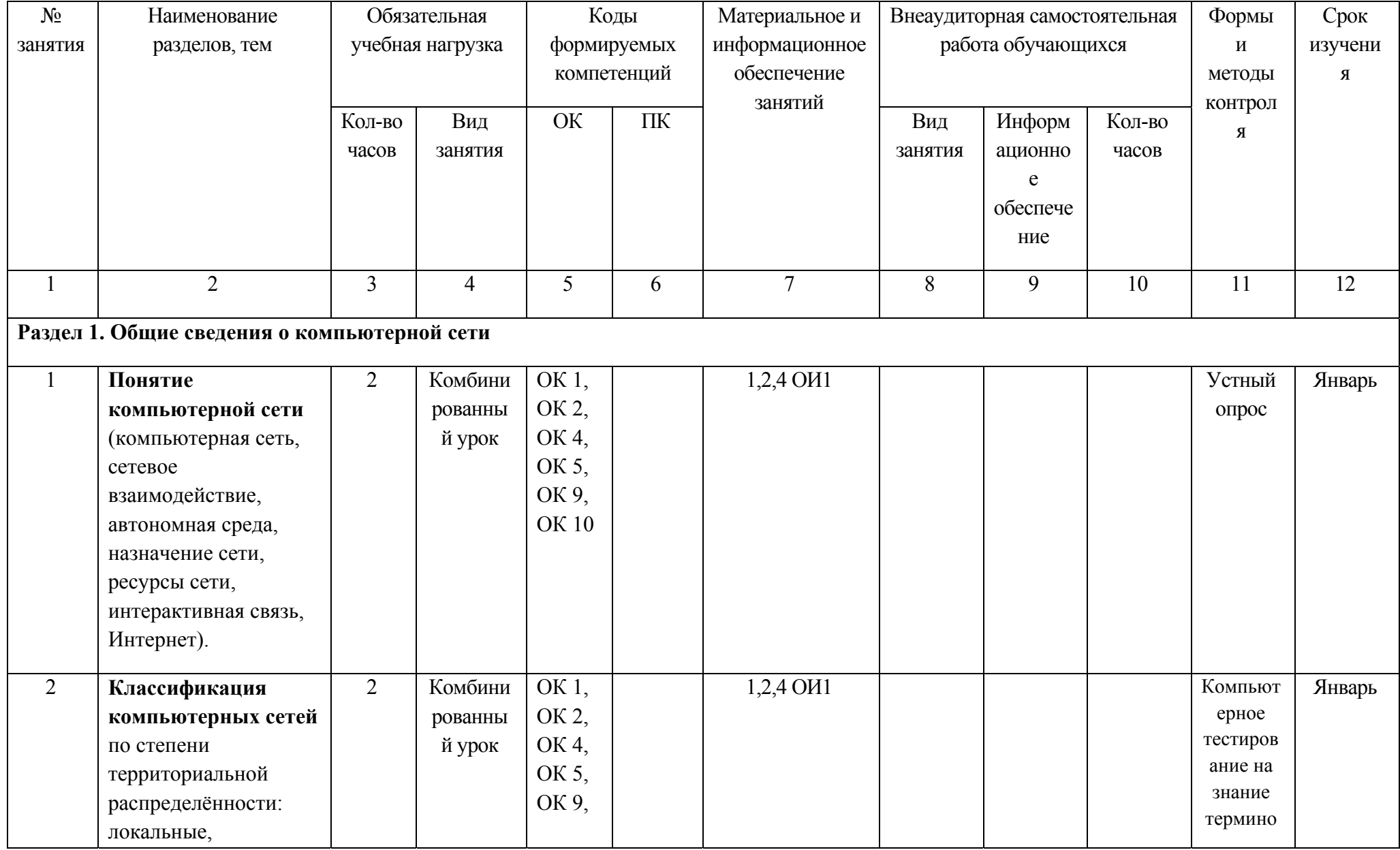

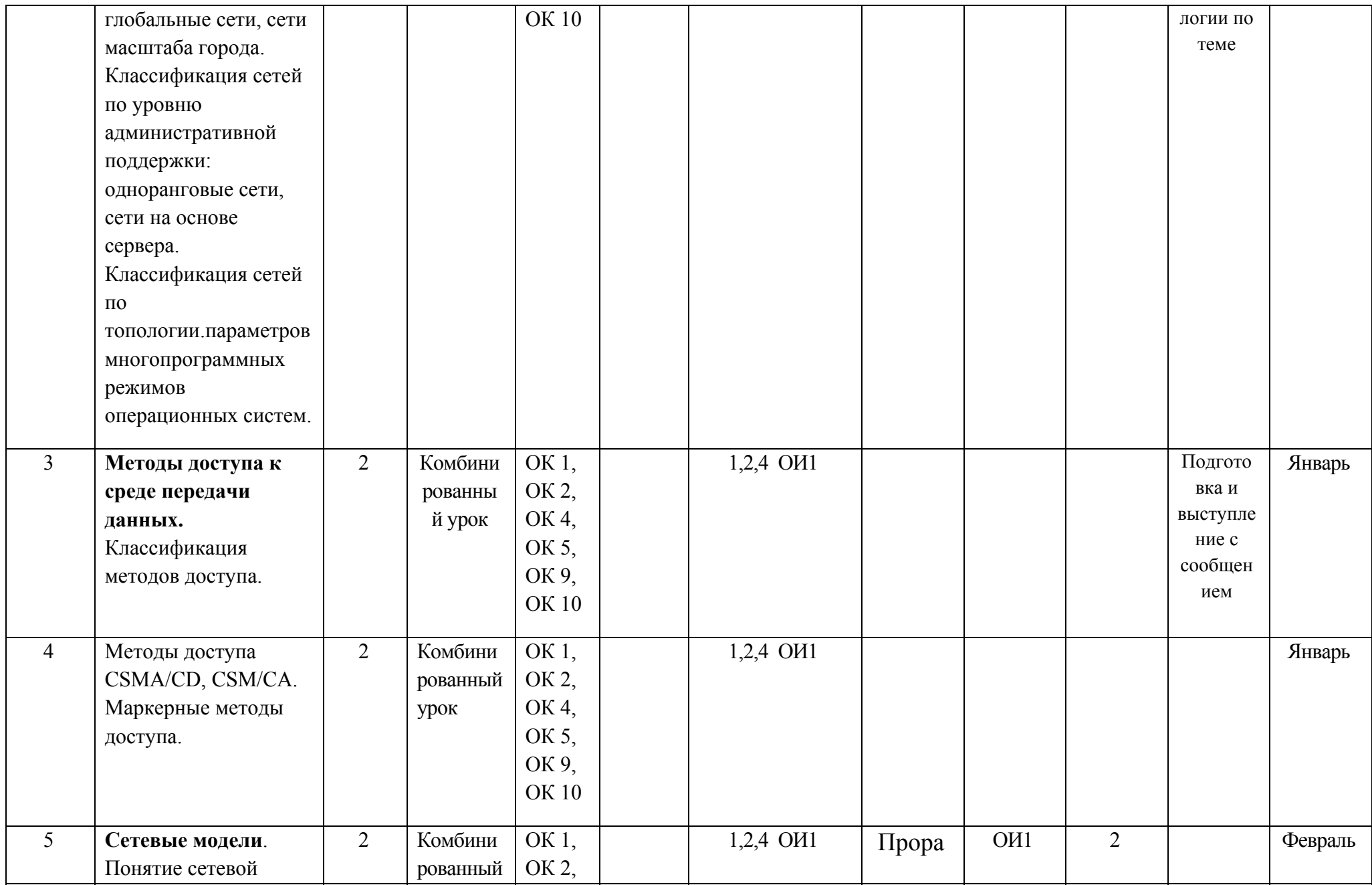

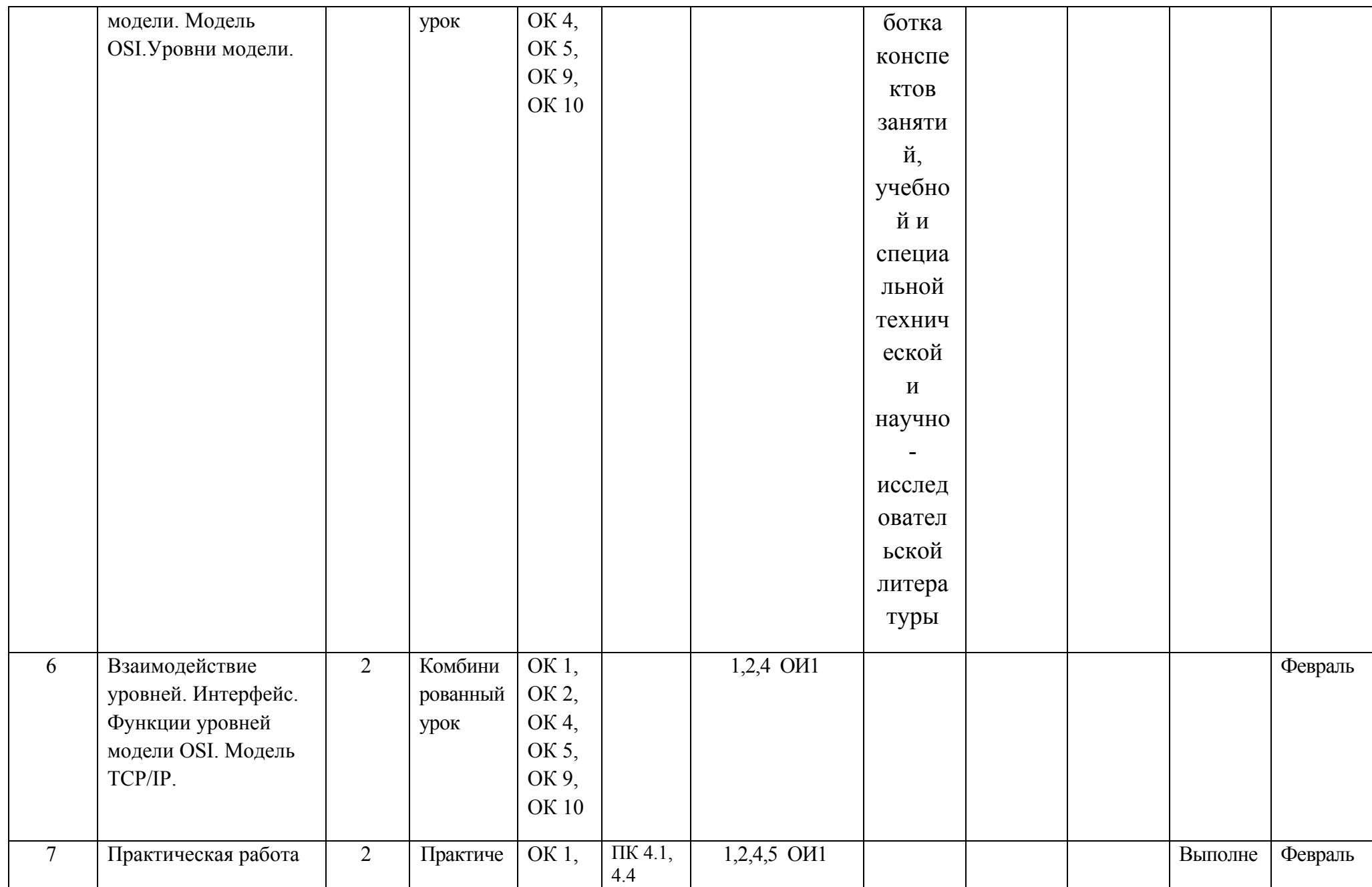

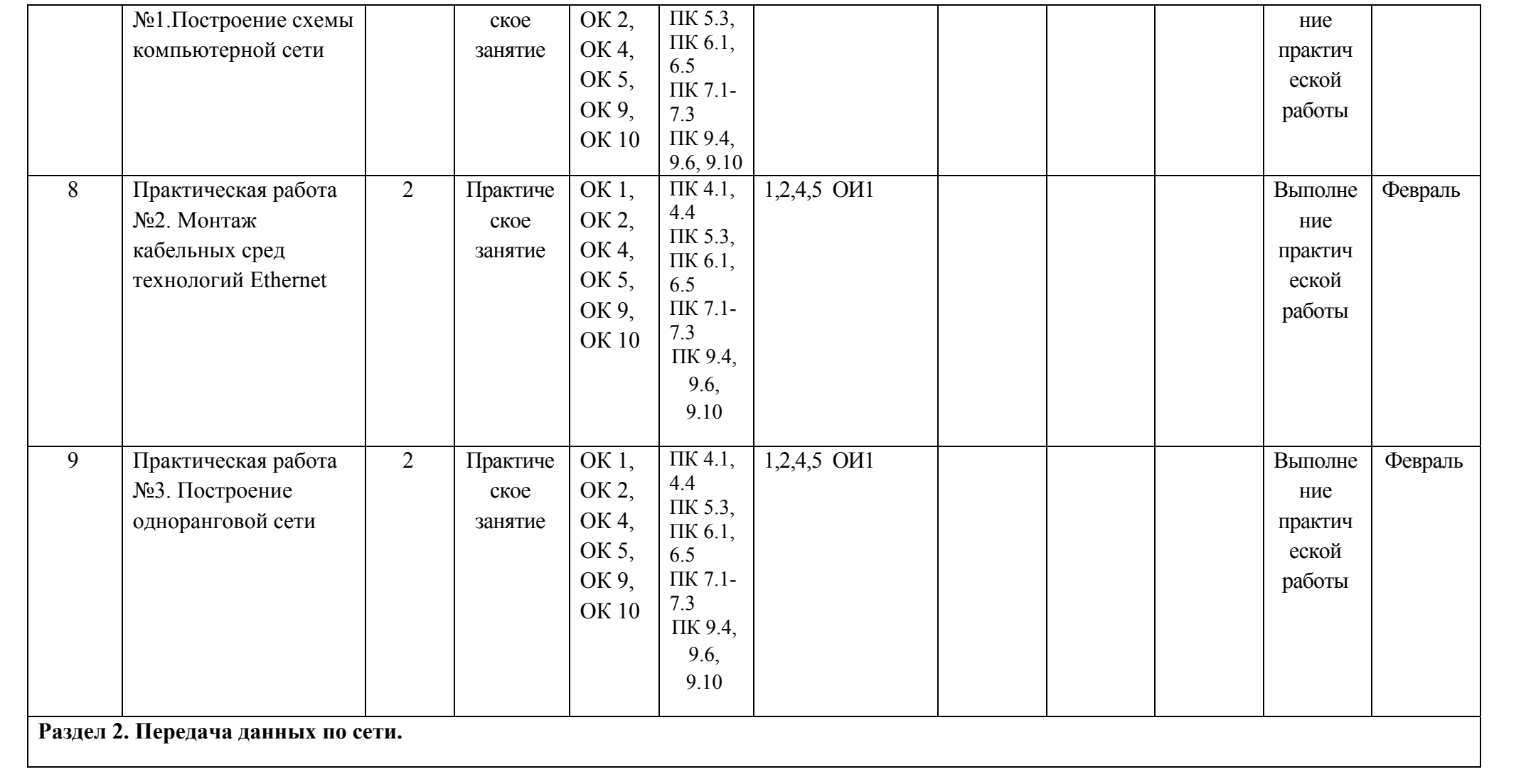

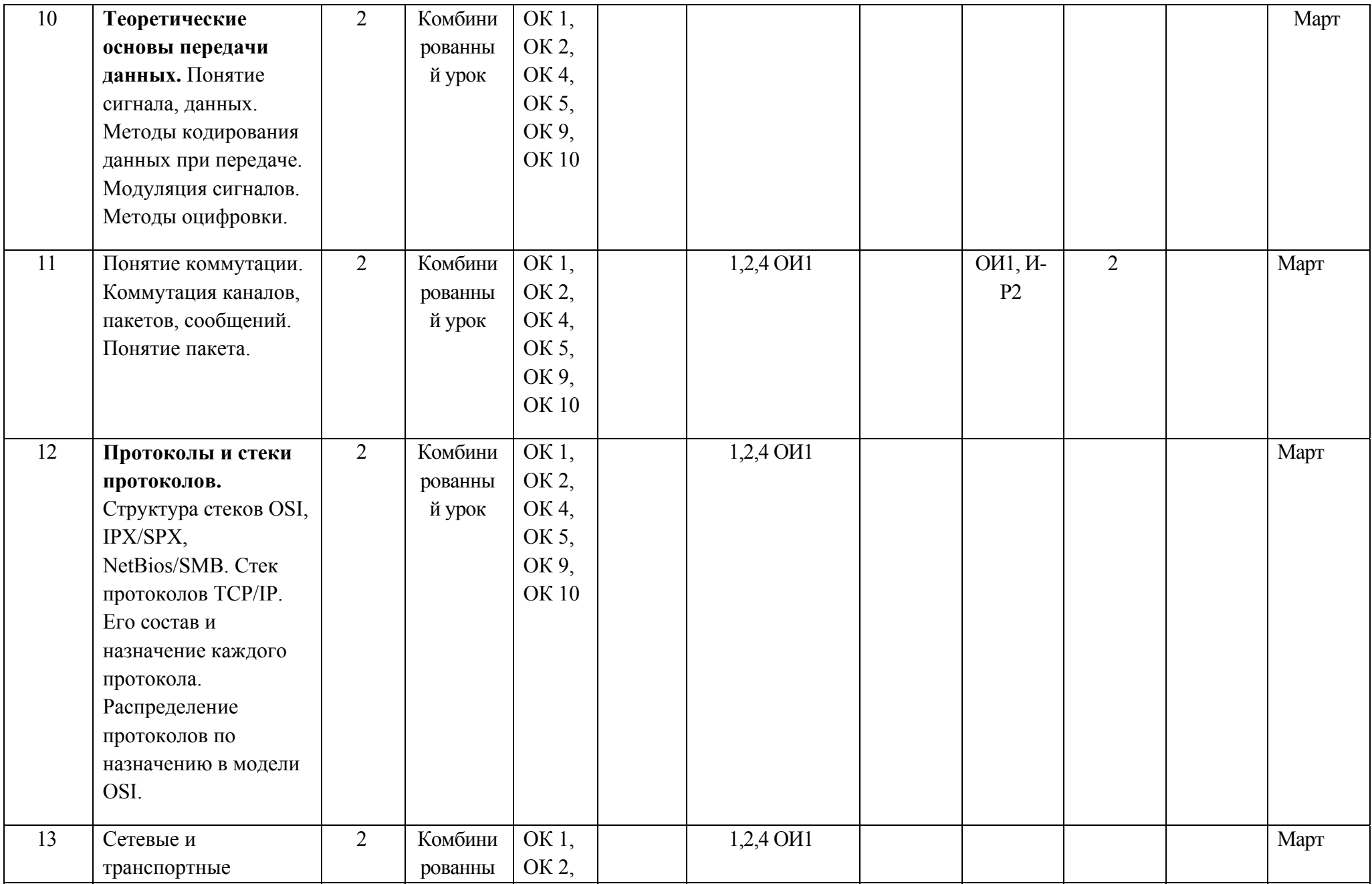

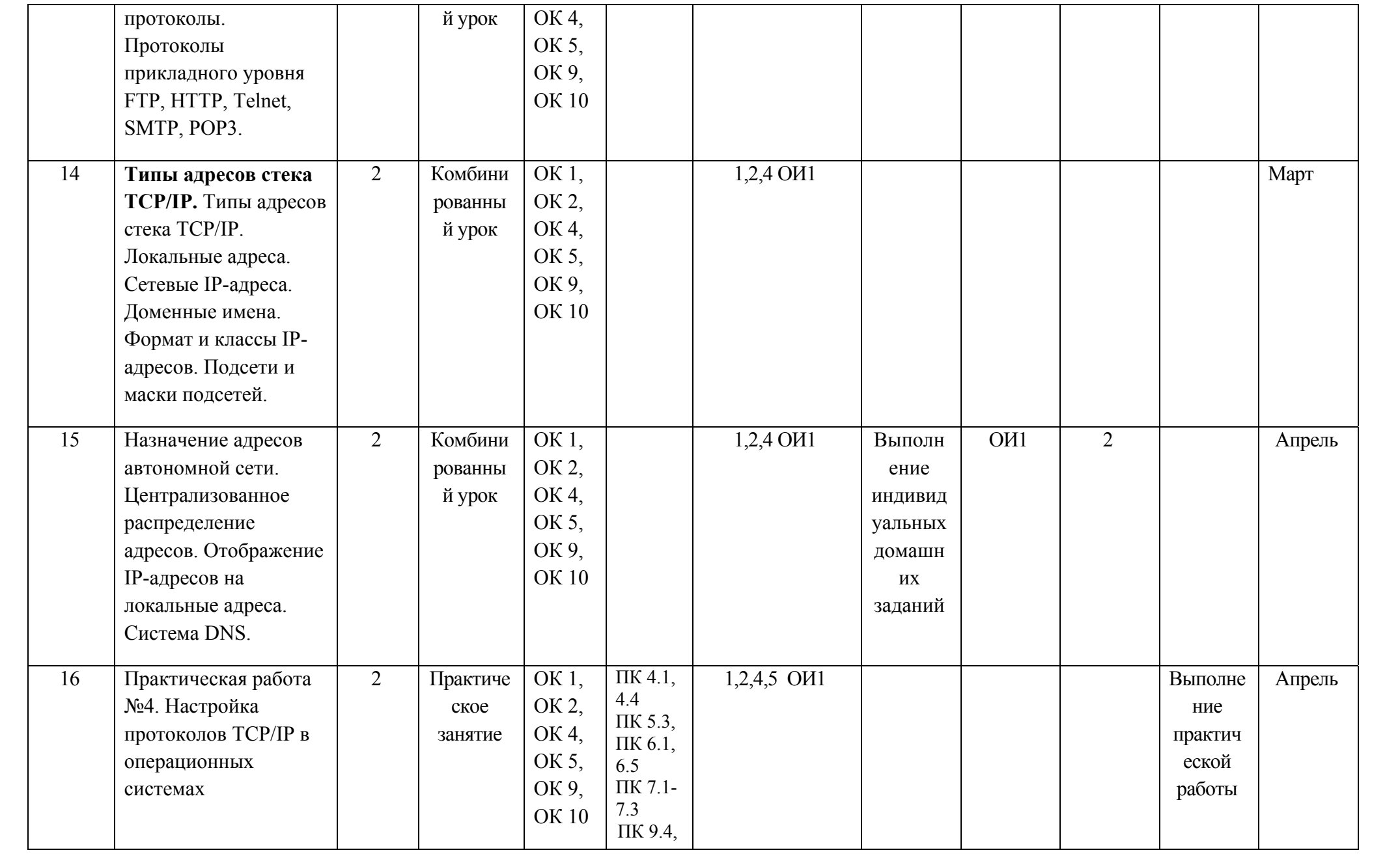

![](_page_10_Picture_267.jpeg)

![](_page_11_Picture_1.jpeg)

![](_page_12_Picture_15.jpeg)

#### **Материально-техническое обеспечение занятий**

#### Таблица 2а

![](_page_13_Picture_66.jpeg)

## **Информационное обеспечение обучения**

## **Основные источники (ОИ):**

Таблица 26

![](_page_14_Picture_105.jpeg)

## **Интернет-ресурсы (И-Р)**